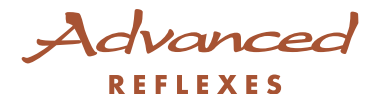

## Alcatel OmniPCX <sup>4400</sup>

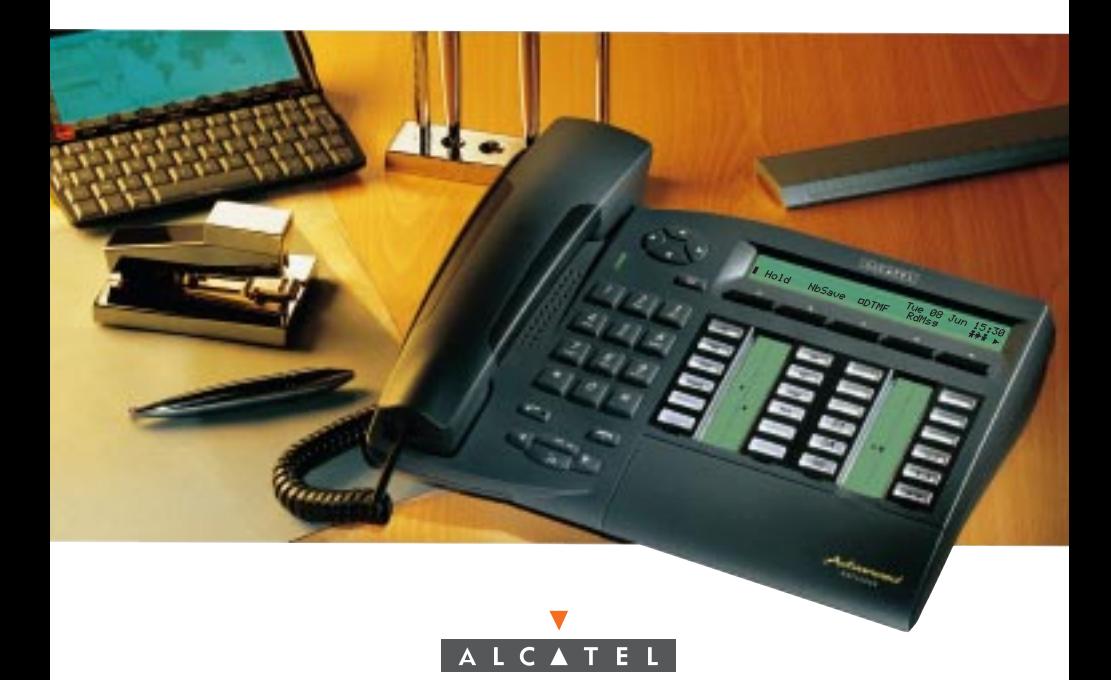

#### DECOUVRIR VOTRE TELEPHONE

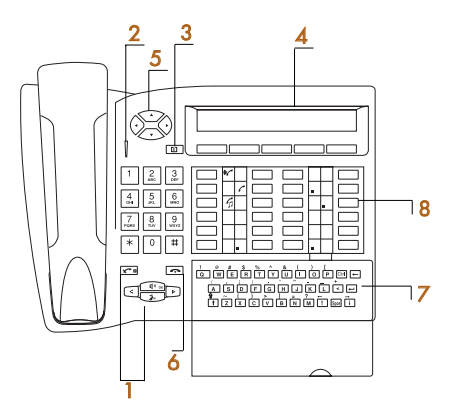

#### 1 Touches audio

#### Haut-parleur (HP) :

pour partager une conversation

pour diminuer le volume du HP ou du combiné

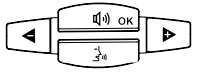

pour augmenter le volume du HP ou du combiné

Mains-libres : pour vous libérer du combiné

Secret : pour vous isoler de votre correspondant.

Interphonie : pour que votre poste réponde automatiquement à un appel sans que vous n'ayez à décrocher.

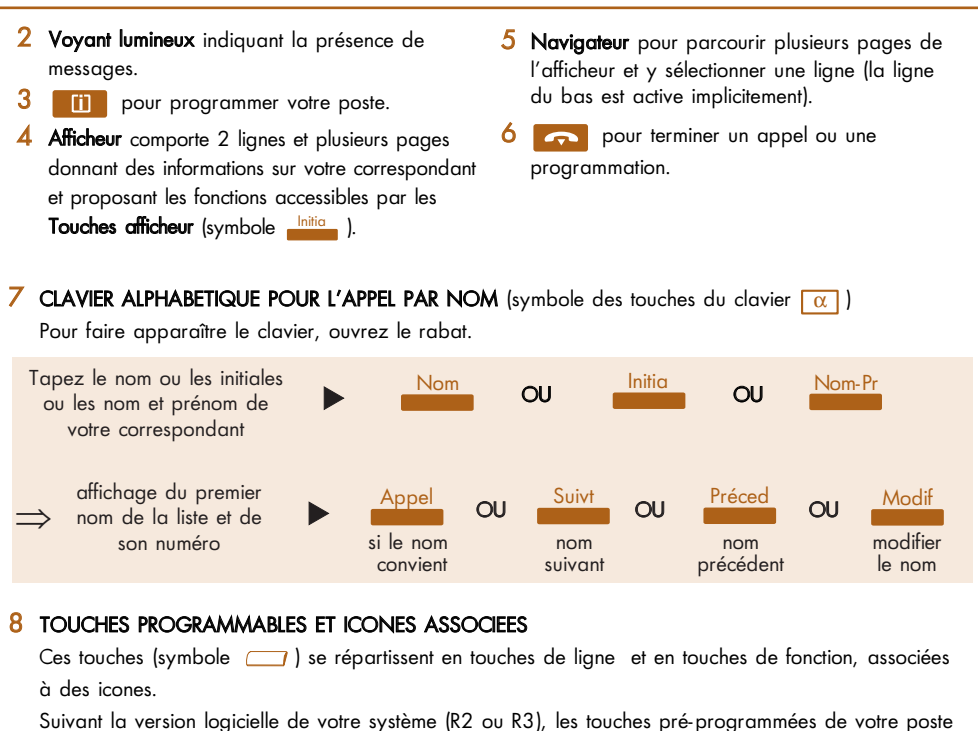

sont différentes.

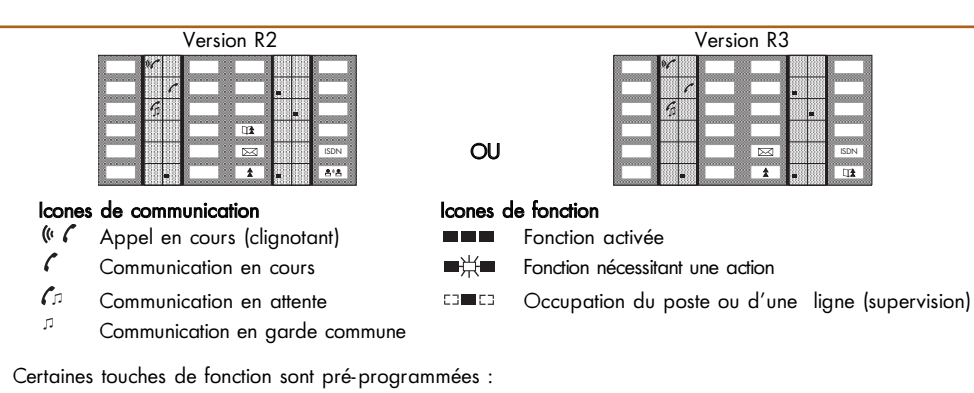

- : pour mémoriser temporairement un numéro m
	- : pour accéder aux services de messagerie
	- : pour réémettre automatiquement le dernier numéro composé
- : pour consulter la liste des appels numéris restés sans réponse ou pour accéder aux services numéris **ISDN**
- $\sqrt{2^{n}A}$ interphonie : pour que votre poste réponde automatiquement à un appel sans que vous n'ayez à décrocher

#### METTRE L'ETIQUETTE SUR LE POSTE

Vous disposez d'une étiquette imprimée livrée avec le poste, à placer sous les touches programmables.

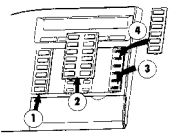

- lencoche imprimée. Glissez votre étiquette.
- Insérez un objet à bout plat dans  $\oslash$  Soulevez le cache du bloc de touches.
	-
	- (1 encoche par bloc de touches). @ Remettez le cache en place.
- 

## VOTRE CONFORT (réglages)

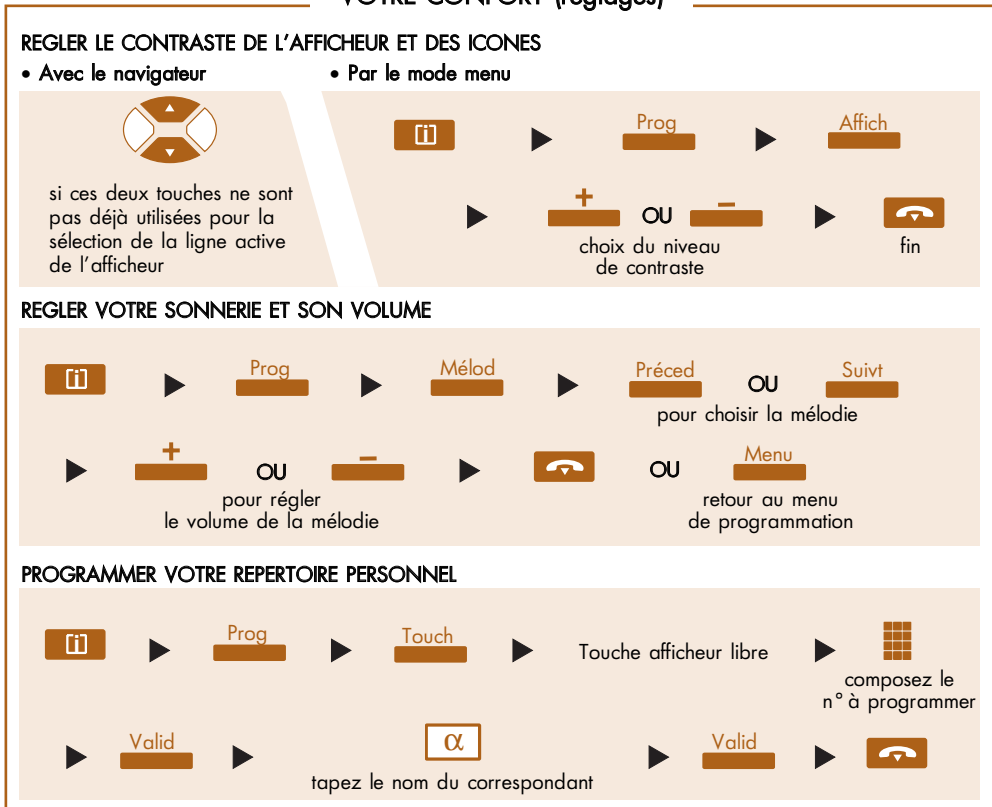

### VOS APPELS (téléphoner)

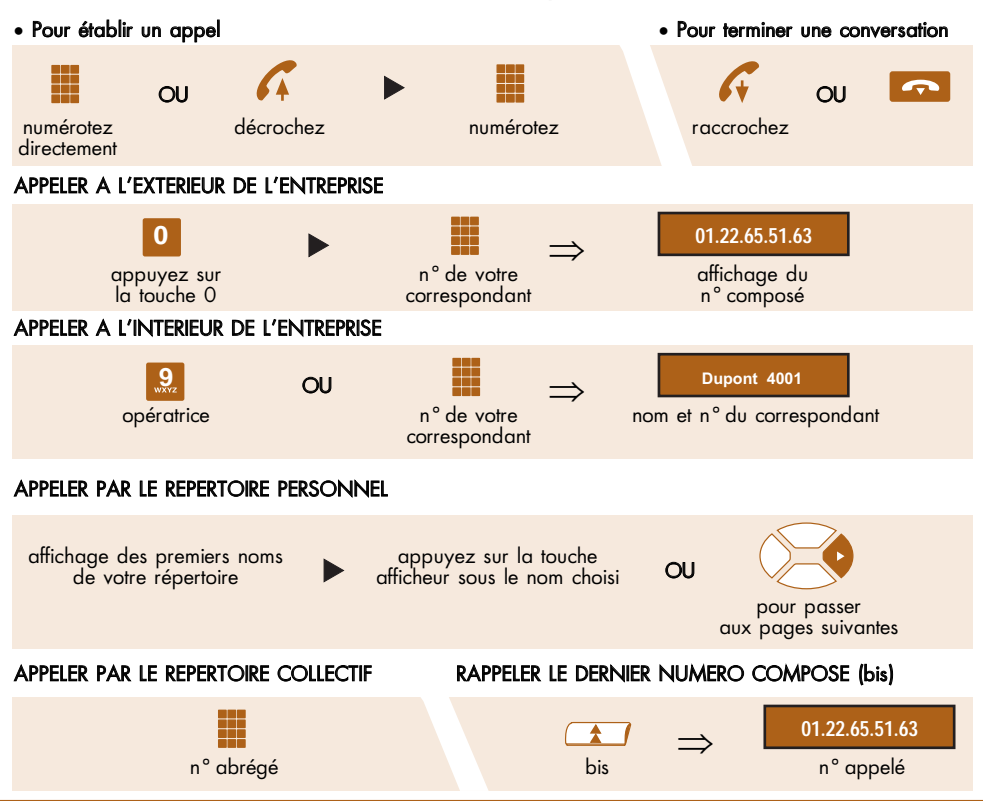

### VOS APPELS (traiter plusieurs appels)

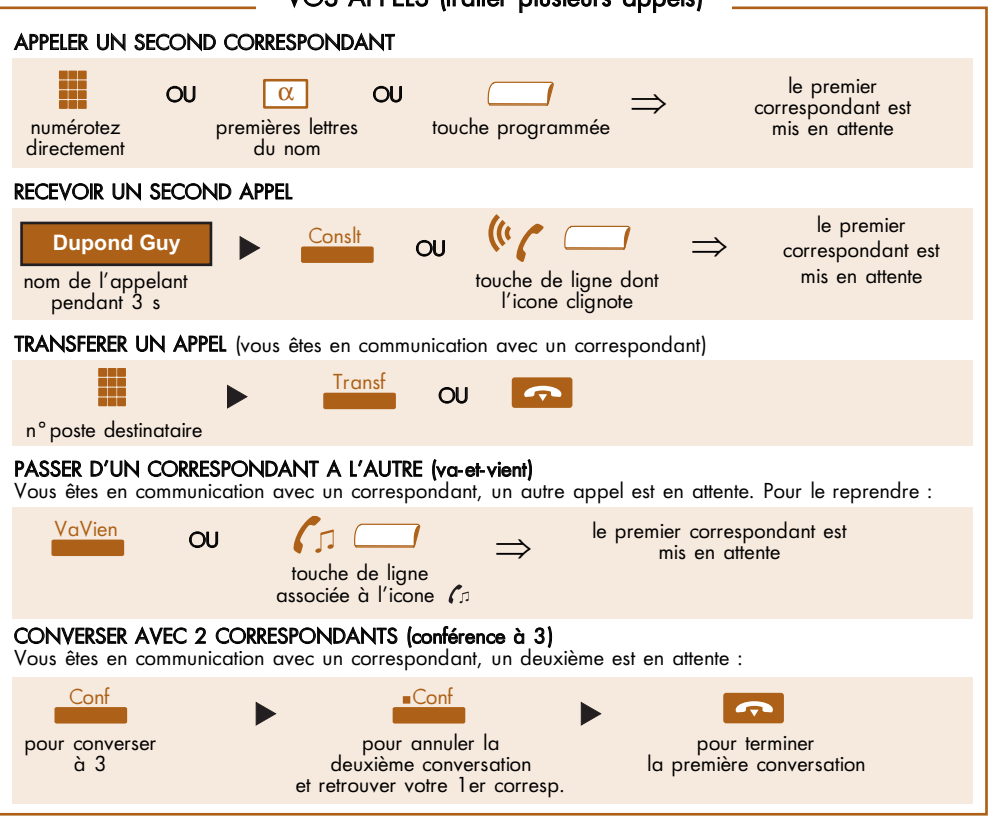

## EN VOTRE ABSENCE

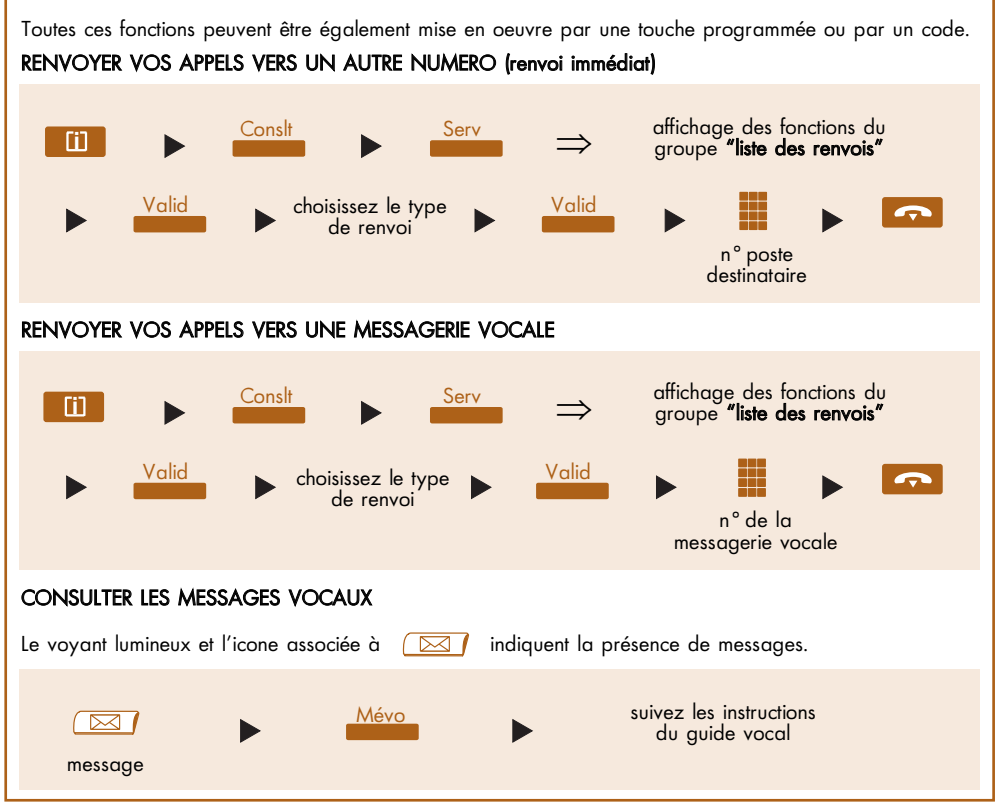

#### AUTRES FONCTIONS

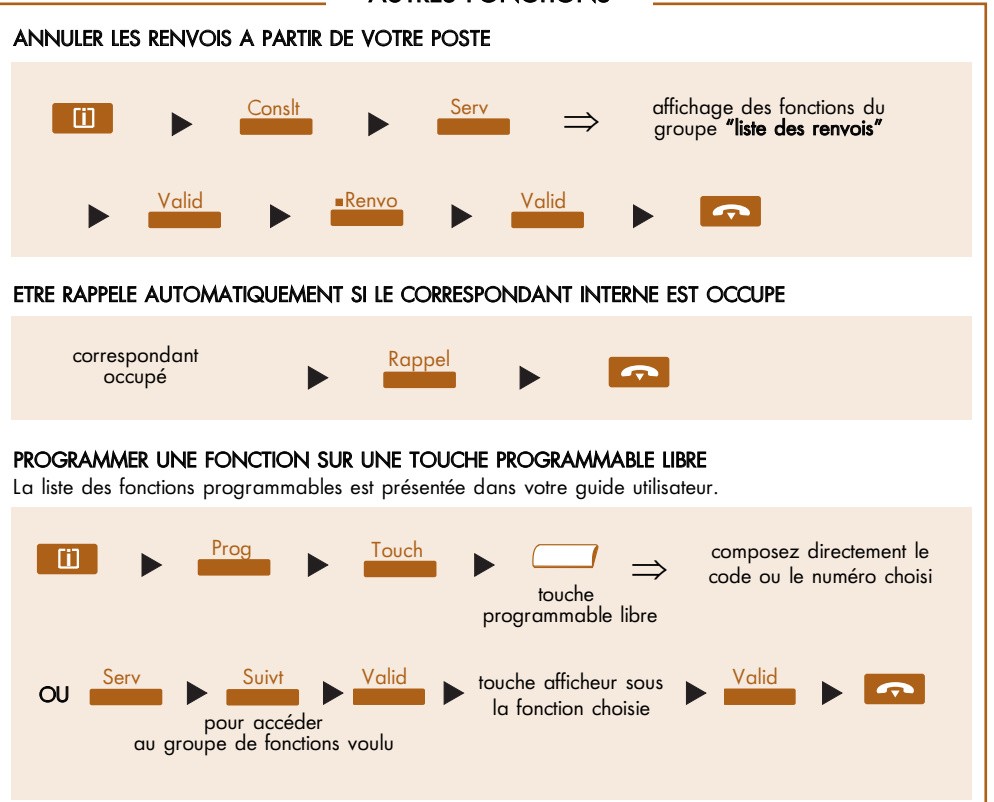

Conformité : cet appareil est conçu pour être raccordé derrière un PABX Alcatel OmniPCX 4400. Il est classé TBTS au sens de la norme NF EN 60950.

Le marquage CE indique que ce produit est conforme aux directives communautaires suivantes :

- 89/336/CEE (Compatibilité électromagnétique)
- 73/23/CEE (Basse tension)
- 1999/5/CE (R&TTE)

# $\epsilon$

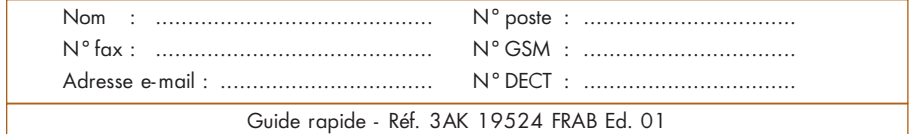

Pour une meilleure connaissance de votre poste, nous vous invitons à consulter le guide utilisateur correspondant.

Nota : La disponibilité de certaines fonctions décrites dans ce guide peut dépendre de la version ou de la configuration de votre système. En cas de doute, consultez le responsable de votre installation.

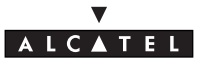